## Package 'VAJointSurv'

October 12, 2022

<span id="page-0-0"></span>Type Package

Title Variational Approximation for Joint Survival and Marker Models

Version 0.1.0

Maintainer Benjamin Christoffersen <br/>boennecd@gmail.com>

Description Estimates joint marker (longitudinal) and

and survival (time-to-event) outcomes using variational approximations. The package supports multivariate markers allowing for correlated error terms and multiple types of survival outcomes which may be left-truncated, right-censored, and recurrent. Time-varying fixed and random covariate effects are supported along with non-proportional hazards.

License MIT + file LICENSE

Encoding UTF-8

RoxygenNote 7.2.0

URL <https://github.com/boennecd/VAJointSurv>

### BugReports <https://github.com/boennecd/VAJointSurv/issues>

LinkingTo Rcpp, RcppArmadillo, RcppEigen, testthat, psqn (>= 0.3.0)

Imports Rcpp, splines, utils, stats, SimSurvNMarker, psqn, Matrix, methods, lme4

**Suggests** rmarkdown, knitr, test that  $(>= 3.0.0)$ , xml2, R.rsp

**Depends**  $R$  ( $> = 3.5.0$ ), survival

VignetteBuilder R.rsp

SystemRequirements C++17

Config/testthat/edition 3

NeedsCompilation yes

Author Benjamin Christoffersen [cre, aut]

(<<https://orcid.org/0000-0002-7182-1346>>),

Mark Clements [aut], Birzhan Akynkozhayev [aut], Antoine Savine [cph]

Repository CRAN

Date/Publication 2022-08-14 07:40:05 UTC

## <span id="page-1-0"></span>R topics documented:

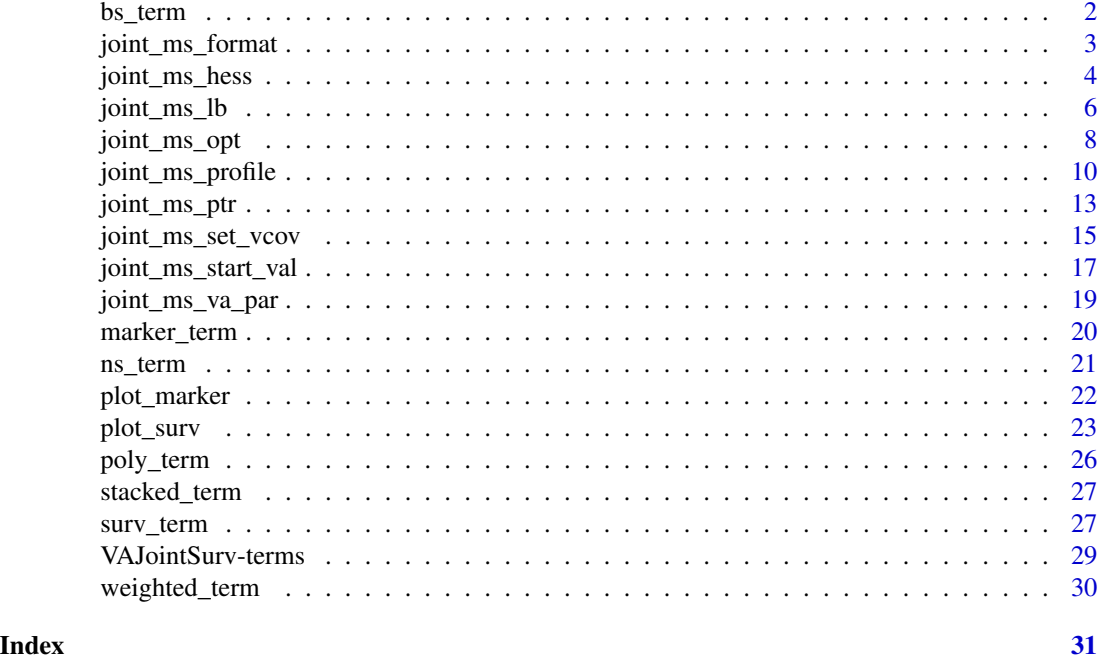

<span id="page-1-1"></span>bs\_term *Term for a B-Spline Basis for Polynomial Splines*

### Description

Term for a B-Spline Basis for Polynomial Splines

### Usage

```
bs_term(
 x = numeric(),
 df = NULL,knots = NULL,
 degree = 3,
  intercept = FALSE,
 Boundary.knots = range(if (use_log) log(x) else x),
 use_log = FALSE
)
```
### Arguments

```
x, df, knots, degree, intercept, Boundary.knots
                same as bs.
use_log TRUE if the polynomials should be in the log of the argument.
```
### <span id="page-2-0"></span>joint\_ms\_format 3

### Value

A list like [bs](#page-0-0) with an additional element called eval to evaluate the basis. See [VAJointSurv-terms](#page-28-1).

#### See Also

[poly\\_term](#page-25-1), [ns\\_term](#page-20-1), [weighted\\_term](#page-29-1), and [stacked\\_term](#page-26-1).

### Examples

```
vals <- c(0.41, 0.29, 0.44, 0.1, 0.18, 0.65, 0.29, 0.85, 0.36, 0.47)
spline_basis <- bs_term(vals,df = 3)
# evaluate spline basis at 0.5
spline_basis$eval(0.5)
# evaluate first derivative of spline basis at 0.5
splitebasiseval(0.5, der = 1)
```
joint\_ms\_format *Formats the Parameter Vector*

#### Description

Formats a parameter vector by putting the model parameters into a list with elements for each type of parameter.

#### Usage

joint\_ms\_format(object, par = object\$start\_val)

### Arguments

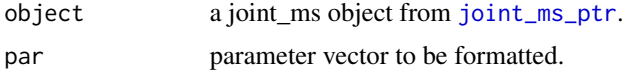

#### Value

A list with the following elements:

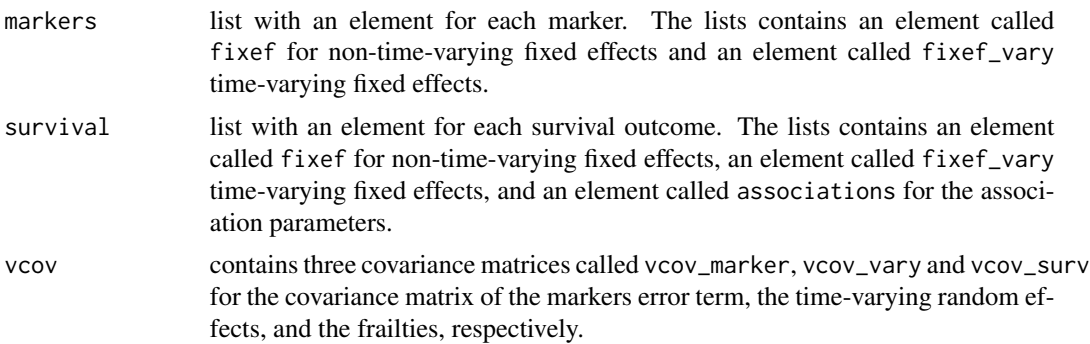

#### Examples

```
# load in the data
library(survival)
data(pbc, package = "survival")
# re-scale by year
pbcseq <- transform(pbcseq, day_use = day / 365.25)
pbc <- transform(pbc, time_use = time / 365.25)
# create the marker terms
m1 <- marker_term(
 log(bili) ~ 1, id = id, data = pbcseq,
  time_fixef = bs_term(day_use, df = 5L),
  time_rng = poly_term(day_use, degree = 1L, raw = TRUE, intercept = TRUE))
m2 <- marker_term(
  albumin \sim 1, id = id, data = pbcseq,
  time_fixef = bs_term(day_use, df = 5L),
  time_rng = poly_term(day_use, degree = 1L, raw = TRUE, intercept = TRUE))
# base knots on observed event times
bs_term_knots <-
  with(pbc, quantile(time_use[status == 2], probs = seq(0, 1, by = .2)))
boundary <- c(bs_term_knots[ c(1, length(bs_term_knots))])
interior <- c(bs_term_knots[-c(1, length(bs_term_knots))])
# create the survival term
s_term <- surv_term(
  Surv(time_use, status == 2) \sim 1, id = id, data = pbc,
  time_fixef = bs_term(time_use, Boundary.knots = boundary, knots = interior))
# create the C++ object to do the fitting
model_ptr <- joint_ms_ptr(
  markers = list(m1, m2), survival_terms = s_term,
  max_{h} max_threads = 2L, ders = list(0L, c(0L, -1L)))
# find the starting values
start_vals <- joint_ms_start_val(model_ptr)
# format the starting values
joint_ms_format(model_ptr,start_vals)
```
<span id="page-3-1"></span>joint\_ms\_hess *Computes the Hessian*

#### Description

Computes the Hessian

<span id="page-3-0"></span>

<span id="page-4-0"></span>joint\_ms\_hess 5

### Usage

```
joint_ms_hess(
 object,
 par,
 quad_rule = object$quad_rule,
 cache_expansions = object$cache_expansions,
 eps = 1e-04,scale = 2,
 tol = .Machine$double.eps^(3/5),
 order = 4L,
 gh_quad_rule = object$gh_quad_rule
)
```
### Arguments

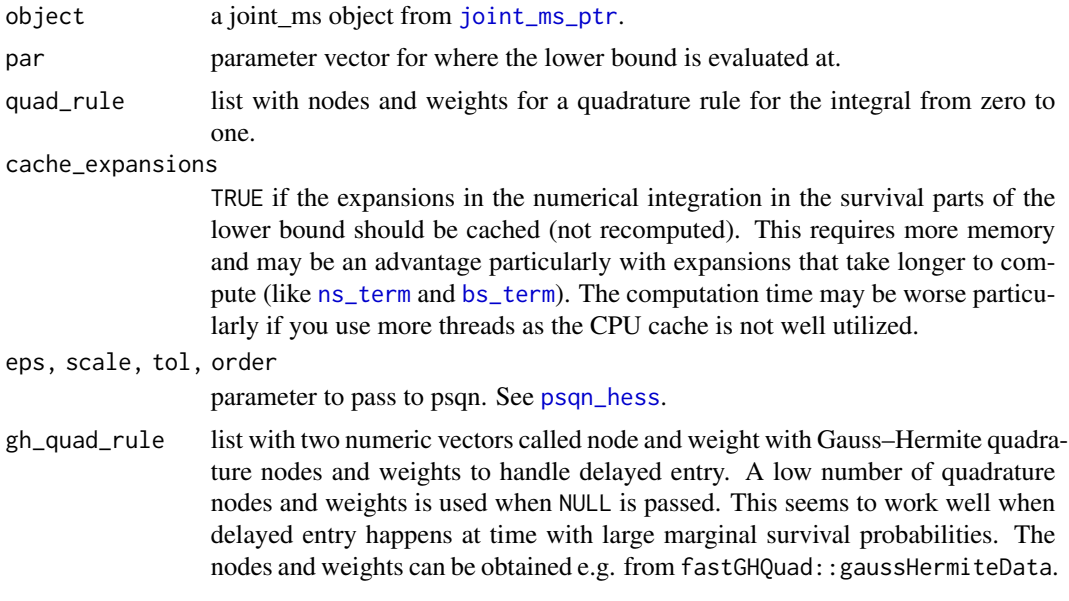

### Value

A list with the following two Hessian matrices:

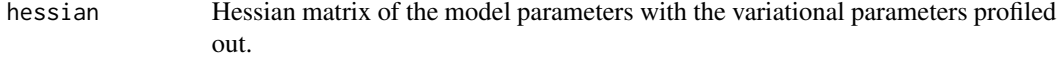

```
hessian_all Hessian matrix of the model and variational parameters.
```
### Examples

```
# load in the data
library(survival)
data(pbc, package = "survival")
```
# re-scale by year

```
pbcseq <- transform(pbcseq, day_use = day / 365.25)
pbc \le transform(pbc, time_use = time / 365.25)
# create the marker terms
m1 <- marker_term(
 log(bili) ~ 1, id = id, data = pbcseq,
  time_fixef = bs_term(day_use, df = 5L),
  time_rng = poly_term(day_use, degree = 1L, raw = TRUE, intercept = TRUE))
m2 <- marker_term(
  albumin \sim 1, id = id, data = pbcseq,
  time_fixef = bs_term(day_use, df = 5L),
  time_rng = poly_term(day_use, degree = 1L, raw = TRUE, intercept = TRUE))
# base knots on observed event times
bs_term_knots <-
  with(pbc, quantile(time_use[status == 2], probs = seq(0, 1, by = .2)))
boundary <- c(bs_term_knots[ c(1, length(bs_term_knots))])
interior <- c(bs_term_knots[-c(1, length(bs_term_knots))])
# create the survival term
s_term <- surv_term(
  Surv(time_use, status == 2) \sim 1, id = id, data = pbc,
  time_fixef = bs_term(time_use, Boundary.knots = boundary, knots = interior))
# create the C++ object to do the fitting
model_ptr <- joint_ms_ptr(
  markers = list(m1, m2), survival_terms = s_term,
  max_threads = 2L, ders = list(0L, c(0L, -1L)))
# find the starting values
start_vals <- joint_ms_start_val(model_ptr)
# optimize lower bound
fit <- joint_ms_opt(object = model_ptr, par = start_vals, gr_tol = .01)
# compute the Hessian
hess <- joint_ms_hess(object = model_ptr,par = fit$par)
# standard errors of the parameters
library(Matrix)
sqrt(diag(solve(hess$hessian)))
```
<span id="page-5-1"></span>joint\_ms\_lb *Evaluates the Lower Bound or the Gradient of the Lower Bound*

#### Description

Evaluates the Lower Bound or the Gradient of the Lower Bound

<span id="page-5-0"></span>

### <span id="page-6-0"></span>joint\_ms\_lb 7

### Usage

```
joint_ms_lb(
 object,
 par,
 n_threads = object$max_threads,
  quad_rule = object$quad_rule,
  cache_expansions = object$cache_expansions,
  gh_quad_rule = object$gh_quad_rule
\lambdajoint_ms_lb_gr(
 object,
 par,
 n_threads = object$max_threads,
  quad_rule = object$quad_rule,
  cache_expansions = object$cache_expansions,
  gh_quad_rule = object$gh_quad_rule
)
```
### Arguments

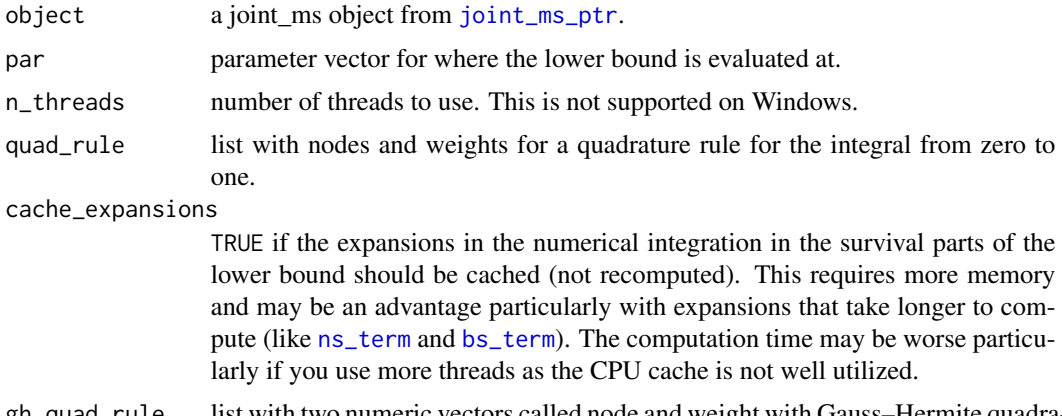

gh\_quad\_rule list with two numeric vectors called node and weight with Gauss–Hermite quadrature nodes and weights to handle delayed entry. A low number of quadrature nodes and weights is used when NULL is passed. This seems to work well when delayed entry happens at time with large marginal survival probabilities. The nodes and weights can be obtained e.g. from fastGHQuad::gaussHermiteData.

### Value

joint\_ms\_lb returns a number scalar with the lower bound. joint\_ms\_lb\_gr returns a numeric vector with the gradient.

### Examples

# load in the data library(survival)

```
data(pbc, package = "survival")
# re-scale by year
pbcseq <- transform(pbcseq, day_use = day / 365.25)
pbc <- transform(pbc, time_use = time / 365.25)
# create the marker terms
m1 <- marker_term(
  log(bili) ~ 1, id = id, data = pbcseq,
  time_fixef = bs_term(day_use, df = 5L),
  time_rng = poly_term(day_use, degree = 1L, raw = TRUE, intercept = TRUE))
m2 <- marker_term(
  albumin \sim 1, id = id, data = pbcseq,
  time_fixef = bs_term(day_use, df = 5L),
  time_rng = poly_term(day_use, degree = 1L, raw = TRUE, intercept = TRUE))
# base knots on observed event times
bs_term_knots <-
  with(pbc, quantile(time_use[status == 2], probs = seq(0, 1, by = .2)))
boundary <- c(bs_term_knots[ c(1, length(bs_term_knots))])
interior <- c(bs_term_knots[-c(1, length(bs_term_knots))])
# create the survival term
s_term <- surv_term(
  Surv(time_use, status == 2) \sim 1, id = id, data = pbc,
  time_fixef = bs_term(time_use, Boundary.knots = boundary, knots = interior))
# create the C++ object to do the fitting
model_ptr <- joint_ms_ptr(
  markers = list(m1, m2), survival_terms = s_term,
 max_{\text{in}} threads = 2L, ders = list(0L, c(0L, -1L)))
# find the starting values
start_vals <- joint_ms_start_val(model_ptr)
# same lower bound
all.equal(attr(start_vals,"value"),joint_ms_lb(model_ptr,par = start_vals))
```
<span id="page-7-1"></span>joint\_ms\_opt *Optimizes the Lower Bound*

#### **Description**

Optimizes the Lower Bound

#### Usage

joint\_ms\_opt( object,

<span id="page-7-0"></span>

### <span id="page-8-0"></span>joint\_ms\_opt 9

```
par = object$start_val,
 rel\_eps = 1e-08,
 max_i t = 1000L,
 n_threads = object$max_threads,
 c1 = 1e-04,
 c2 = 0.9,
 use_bfgs = TRUE,
  trace = \theta L,
 cg\_tol = 0.5,
 strong_wolfe = TRUE,
 max_{c} = \theta L,
 pre_method = 3L,
 quad_rule = object$quad_rule,
 mask = integer(),
 cache_expansions = object$cache_expansions,
 gr\_tol = -1,
 gh_quad_rule = object$gh_quad_rule
\mathcal{L}
```
### Arguments

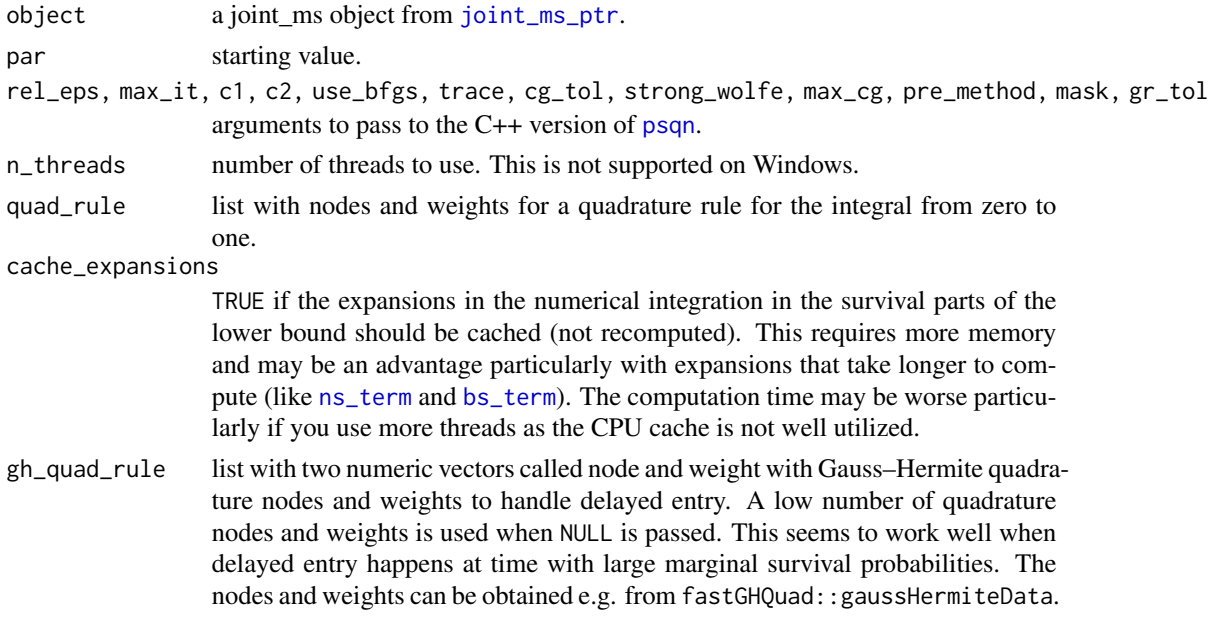

### Value

A list with the following elements:

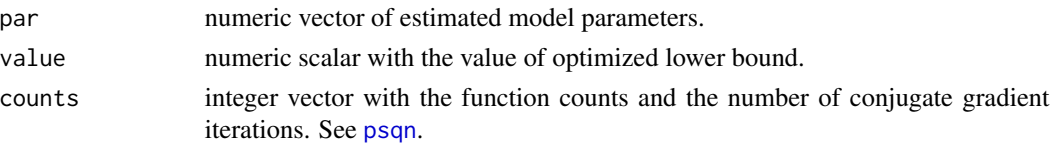

<span id="page-9-0"></span>convergence logical for whether the optimization converged.

#### Examples

```
# load in the data
library(survival)
data(pbc, package = "survival")
# re-scale by year
pbcseq <- transform(pbcseq, day_use = day / 365.25)
pbc <- transform(pbc, time_use = time / 365.25)
# create the marker terms
m1 <- marker_term(
 log(bili) ~ 1, id = id, data = pbcseq,
 time_fixef = bs_term(day_use, df = 5L),
 time_rng = poly_term(day_use, degree = 1L, raw = TRUE, intercept = TRUE))
m2 <- marker_term(
 albumin \sim 1, id = id, data = pbcseq,
 time_fixef = bs_term(day_use, df = 5L),
 time_rng = poly_term(day_use, degree = 1L, raw = TRUE, intercept = TRUE))
# base knots on observed event times
bs_term_knots <-
 with(pbc, quantile(time_use[status == 2], probs = seq(0, 1, by = .2)))
boundary <- c(bs_term_knots[ c(1, length(bs_term_knots))])
interior <- c(bs_term_knots[-c(1, length(bs_term_knots))])
# create the survival term
s_term <- surv_term(
 Surv(time_use, status == 2) \sim 1, id = id, data = pbc,
 time_fixef = bs_term(time_use, Boundary.knots = boundary, knots = interior))
# create the C++ object to do the fitting
model_ptr <- joint_ms_ptr(
 markers = list(m1, m2), survival_terms = s_term,
 max_{\text{inter}} max_threads = 2L, ders = list(0L, c(0L, -1L)))
# find the starting values
start_vals <- joint_ms_start_val(model_ptr)
# optimize lower bound
fit \le joint_ms_opt(object = model_ptr, par = start_vals, gr\_tol = .01)
# formatted maximum likelihood estimators
joint_ms_format(model_ptr, fit$par)
```
joint\_ms\_profile *Approximate Likelihood Ratio based Confidence Intervals*

<span id="page-10-0"></span>joint\_ms\_profile 11

### Description

Approximate Likelihood Ratio based Confidence Intervals

### Usage

```
joint_ms_profile(
 object,
 opt_out,
 which_prof,
 delta,
  level = 0.95,max\_step = 15L,
 rel\_eps = 1e-08,
 max_i t = 1000L,
 n_threads = object$max_threads,
 c1 = 1e-04,
 c2 = 0.9,
 use_bfgs = TRUE,
  trace = \theta L,
  cg\_tol = 0.5,
  strong_wolfe = TRUE,
 max_{c} = 0L,
 pre_method = 3L,
 quad_rule = object$quad_rule,
 verbose = TRUE,
 mask = integer(),cache_expansions = object$cache_expansions,
 gr\_tol = -1,
 hess = NULL
\mathcal{L}
```
### Arguments

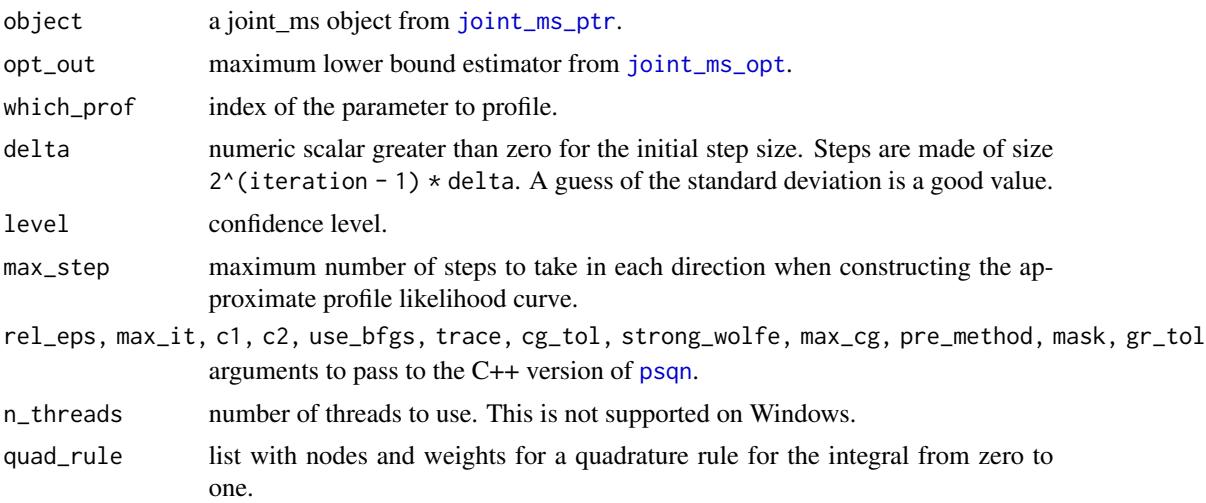

<span id="page-11-0"></span>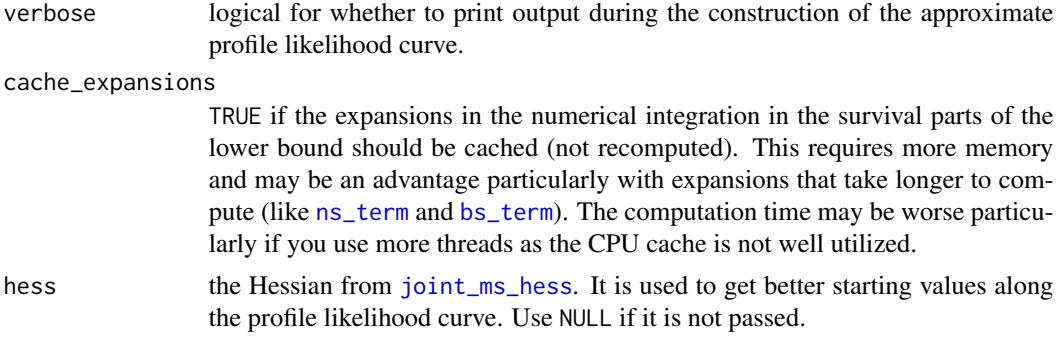

### Value

A list with the following elements:

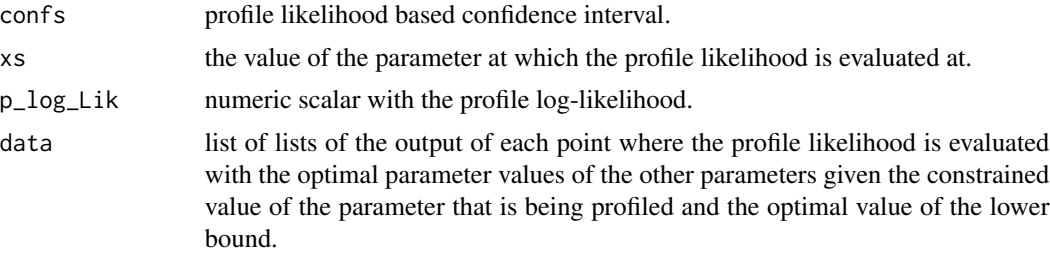

```
# load in the data
library(survival)
data(pbc, package = "survival")
# re-scale by year
pbcseq <- transform(pbcseq, day_use = day / 365.25)
pbc \le transform(pbc, time_use = time / 365.25)
# create the marker terms
m1 <- marker_term(
 log(bili) ~ 1, id = id, data = pbcseq,
 time_fixef = bs_term(day_use, df = 5L),
 time_rng = poly_term(day_use, degree = 1L, raw = TRUE, intercept = TRUE))
m2 <- marker_term(
  albumin \sim 1, id = id, data = pbcseq,
  time_fixef = bs_term(day_use, df = 5L),
  time_rng = poly_term(day_use, degree = 1L, raw = TRUE, intercept = TRUE))
# base knots on observed event times
bs_term_knots <-
  with(pbc, quantile(time_use[status == 2], probs = seq(0, 1, by = .2)))
boundary <- c(bs_term_knots[ c(1, length(bs_term_knots))])
interior <- c(bs_term_knots[-c(1, length(bs_term_knots))])
```
### <span id="page-12-0"></span>joint\_ms\_ptr 13

```
# create the survival term
s_term <- surv_term(
  Surv(time_use, status == 2) \sim 1, id = id, data = pbc,
  time_fixef = bs_term(time_use, Boundary.knots = boundary, knots = interior))
# create the C++ object to do the fitting
model_ptr <- joint_ms_ptr(
  markers = list(m1, m2), survival_terms = s_term,
  max_{h} max_threads = 2L, ders = list(0L, c(0L, -1L)))
# find the starting values
start_vals <- joint_ms_start_val(model_ptr)
# optimize lower bound
fit <- joint_ms_opt(object = model_ptr, par = start_vals, gr_tol = .01)
# compute the Hessian
hess <- joint_ms_hess(object = model_ptr,par = fit$par)
# compute the standard errors
library(Matrix)
se <- sqrt(diag(solve(hess$hessian)))
# find index for the first association parameter
which_prof <- model_ptr$indices$survival[[1]]$associations[1]
# initial step size for finding the confidence interval limits
delta <- 2*se[which_prof]
# compute profile likelihood based confidence interval
# for the first association parameter
profile_CI <- joint_ms_profile(
  object = model_ptr, opt_out = fit, which_prof = which_prof,
  delta= delta, gr_tol = .01)
# comparison of CIs
profile_CI$confs
fit$par[which_prof]+c(-1,1)*qnorm(0.975)*se[which_prof]
```
<span id="page-12-1"></span>joint\_ms\_ptr *Creates a joint\_ms Object to Estimate a Joint Survival and Marker Model*

#### Description

Creates a joint\_ms Object to Estimate a Joint Survival and Marker Model

### Usage

```
joint_ms_ptr(
 markers = list(),
  survival_terms = list(),
 max_threads = 1L,
 quad_rule = NULL,
 cache_expansions = TRUE,
 gh_quad_rule = NULL,
 ders = NULL
\mathcal{L}
```
### Arguments

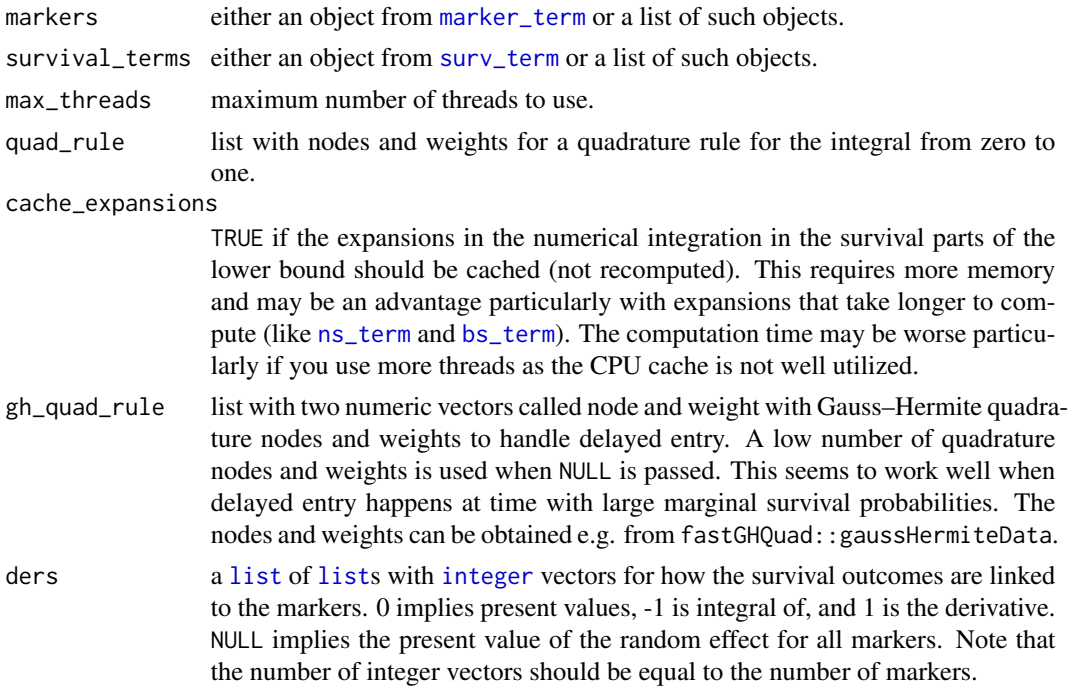

### Value

An object of joint\_ms class with the needed C++ and R objects to estimate the model.

### See Also

[joint\\_ms\\_opt](#page-7-1), [joint\\_ms\\_lb](#page-5-1), [joint\\_ms\\_hess](#page-3-1), and [joint\\_ms\\_start\\_val](#page-16-1).

```
# load in the data
library(survival)
data(pbc, package = "survival")
```
<span id="page-13-0"></span>

```
# re-scale by year
pbcseq <- transform(pbcseq, day_use = day / 365.25)
pbc <- transform(pbc, time_use = time / 365.25)
# create the marker terms
m1 <- marker_term(
 log(bili) ~ 1, id = id, data = pbcseq,
  time_fixef = bs_term(day_use, df = 5L),
  time_rng = poly_term(day_use, degree = 1L, raw = TRUE, intercept = TRUE))
m2 <- marker_term(
  albumin \sim 1, id = id, data = pbcseq,
  time_fixef = bs_term(day_use, df = 5L),
  time_rng = poly_term(day_use, degree = 1L, raw = TRUE, intercept = TRUE))
# base knots on observed event times
bs_term_knots <-
  with(pbc, quantile(time_use[status == 2], probs = seq(0, 1, by = .2)))
boundary <- c(bs_term_knots[ c(1, length(bs_term_knots))])
interior <- c(bs_term_knots[-c(1, length(bs_term_knots))])
# create the survival term
s_term <- surv_term(
  Surv(time_use, status == 2) \sim 1, id = id, data = pbc,
  time_fixef = bs_term(time_use, Boundary.knots = boundary, knots = interior))
# create the C++ object to do the fitting
model_ptr <- joint_ms_ptr(
  markers = list(m1, m2), survival_terms = s_term,
  max_threads = 2L)
```
joint\_ms\_set\_vcov *Sets the Covariance Parameters*

#### **Description**

Sets the covariance matrices to the passed values. The function also sets covariance matrices for the variational distributions to the same values.

#### Usage

```
joint_ms_set_vcov(
 object,
 vcov_vary,
 vcov_surv,
 par = object$start_val,
  va_mean = NULL
)
```
#### <span id="page-15-0"></span>**Arguments**

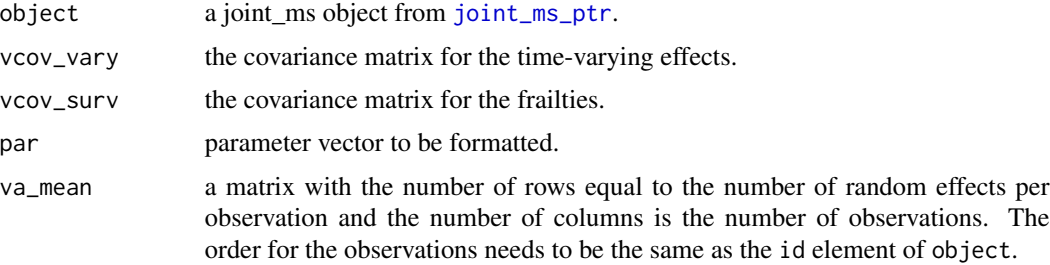

#### Value

Numeric vector with model parameters.

```
# load in the data
library(survival)
data(pbc, package = "survival")
# re-scale by year
pbcseq <- transform(pbcseq, day_use = day / 365.25)
pbc <- transform(pbc, time_use = time / 365.25)
# create the marker terms
m1 <- marker_term(
 log(bili) \sim 1, id = id, data = pbcseq,
 time_fixef = bs_term(day_use, df = 5L),
  time_rng = poly_term(day_use, degree = 1L, raw = TRUE, intercept = TRUE))
m2 <- marker_term(
  albumin \sim 1, id = id, data = pbcseq,
  time_fixef = bs_term(day_use, df = 5L),
  time_{rrng} = poly_{term(day_use, degree = 1L, raw = TRUE, intercept = TRUE)}# base knots on observed event times
bs_term_knots <-
  with(pbc, quantile(time_use[status == 2], probs = seq(0, 1, by = .2)))
boundary <- c(bs_term_knots[ c(1, length(bs_term_knots))])
interior <- c(bs_term_knots[-c(1, length(bs_term_knots))])
# create the survival term
s_term <- surv_term(
  Surv(time_use, status == 2) \sim 1, id = id, data = pbc,
  time_fixef = bs_term(time_use, Boundary.knots = boundary, knots = interior))
# create the C++ object to do the fitting
model_ptr <- joint_ms_ptr(
  markers = list(m1, m2), survival_terms = s_term,
  max_{h} max_threads = 2L, ders = list(0L, c(0L, -1L)))
```

```
# compute var-covar matrices with the first set of starting values
joint_ms_format(object = model_ptr)$vcov
joint_ms_va_par(object = model_ptr)[[1]]
# altering var-covar matrices
alter_pars <- joint_ms_set_vcov(
  object = model_ptr,
  vcov\_vary = diag(1:4),
  vcov\_surv = matrix(\emptyset, \emptyset, \emptyset)# altered var-covar matrices
joint_ms_format(object = model_ptr, par = alter_pars)$vcov
joint_ms_va_par(object = model_ptr, par = alter_pars)[[1]]
```
<span id="page-16-1"></span>joint\_ms\_start\_val *Quick Heuristic for the Starting Values*

### Description

Quick Heuristic for the Starting Values

#### Usage

```
joint_ms_start_val(
 object,
 par = object$start_val,
 rel\_eps = 1e-08,
 max_it = 1000L,n_threads = object$max_threads,
 c1 = 1e-04,
 c2 = 0.9,
  use_bfgs = TRUE,
  trace = 0.
  cg\_tol = 0.5,
  strong_wolfe = TRUE,
 max_c = 0,
 pre_method = 3L,
  quad_rule = object$quad_rule,
 mask = integer(),cache_expansions = object$cache_expansions,
 gr\_tol = -1,
  gh_quad_rule = object$gh_quad_rule
)
```
### Arguments

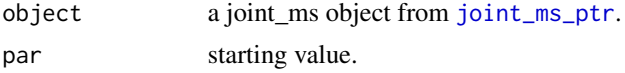

- <span id="page-17-0"></span>rel\_eps, max\_it, c1, c2, use\_bfgs, trace, cg\_tol, s[trong](#page-0-0)\_wolfe, max\_cg, pre\_method, mask, gr\_tol arguments to pass to the C++ version of psqn.
- n\_threads number of threads to use. This is not supported on Windows.

quad\_rule list with nodes and weights for a quadrature rule for the integral from zero to one.

cache\_expansions

TRUE if the expansions in the numerical integration in the survival parts of the lower bound should be cached (not recomputed). This requires more memory and may be an advantage particularly with expansions that take longer to compute (like [ns\\_term](#page-20-1) and [bs\\_term](#page-1-1)). The computation time may be worse particularly if you use more threads as the CPU cache is not well utilized.

gh\_quad\_rule list with two numeric vectors called node and weight with Gauss–Hermite quadrature nodes and weights to handle delayed entry. A low number of quadrature nodes and weights is used when NULL is passed. This seems to work well when delayed entry happens at time with large marginal survival probabilities. The nodes and weights can be obtained e.g. from fastGHQuad::gaussHermiteData.

#### Value

Numeric vector of starting values for the model parameters.

```
# load in the data
library(survival)
data(pbc, package = "survival")
# re-scale by year
pbcseq <- transform(pbcseq, day_use = day / 365.25)
pbc <- transform(pbc, time_use = time / 365.25)
# create the marker terms
m1 <- marker_term(
 log(bili) ~ 1, id = id, data = pbcseq,
 time_fixef = bs_term(day_use, df = 5L),
 time_rng = poly_term(day_use, degree = 1L, raw = TRUE, intercept = TRUE))
m2 <- marker_term(
 albumin \sim 1, id = id, data = pbcseq,
 time_fixef = bs_term(day_use, df = 5L),
 time_rng = poly_term(day_use, degree = 1L, raw = TRUE, intercept = TRUE))
# base knots on observed event times
bs_term_knots <-
 with(pbc, quantile(time_use[status == 2], probs = seq(0, 1, by = .2)))
boundary <- c(bs_term_knots[ c(1, length(bs_term_knots))])
interior <- c(bs_term_knots[-c(1, length(bs_term_knots))])
# create the survival term
s_term <- surv_term(
 Surv(time_use, status == 2) \sim 1, id = id, data = pbc,
```
### <span id="page-18-0"></span>joint\_ms\_va\_par 19

```
time_fixef = bs_term(time_use, Boundary.knots = boundary, knots = interior))
# create the C++ object to do the fitting
model_ptr <- joint_ms_ptr(
  markers = list(m1, m2), survival_terms = s_term,
  max_{h} max_threads = 2L, ders = list(0L, c(0L, -1L)))
# find the starting values
start_vals <- joint_ms_start_val(model_ptr)
```
joint\_ms\_va\_par *Extracts the Variational Parameters*

#### Description

Computes the estimated variational parameters for each individual.

### Usage

joint\_ms\_va\_par(object, par = object\$start\_val)

#### Arguments

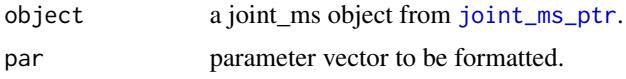

#### Value

A list with one list for each individual with the estimated mean and covariance matrix.

```
# load in the data
library(survival)
data(pbc, package = "survival")
# re-scale by year
pbcseq <- transform(pbcseq, day_use = day / 365.25)
pbc <- transform(pbc, time_use = time / 365.25)
# create the marker terms
m1 <- marker_term(
  log(bili) ~ 1, id = id, data = pbcseq,
  time_fixef = bs_term(day_use, df = 5L),
  time_rng = poly_term(day_use, degree = 1L, raw = TRUE, intercept = TRUE))
m2 <- marker_term(
  albumin \sim 1, id = id, data = pbcseq,
  time_fixef = bs_term(day_use, df = 5L),
```

```
time_rng = poly_term(day_use, degree = 1L, raw = TRUE, intercept = TRUE))
# base knots on observed event times
bs_term_knots <-
  with(pbc, quantile(time_use[status == 2], probs = seq(0, 1, by = .2)))
boundary <- c(bs_term_knots[ c(1, length(bs_term_knots))])
interior <- c(bs_term_knots[-c(1, length(bs_term_knots))])
# create the survival term
s_term <- surv_term(
  Surv(time_use, status == 2) \sim 1, id = id, data = pbc,
  time_fixef = bs_term(time_use, Boundary.knots = boundary, knots = interior))
# create the C++ object to do the fitting
model_ptr <- joint_ms_ptr(
  markers = list(m1, m2), survival_terms = s_term,
  max_{threads = 2L, ders = list(0L, c(0L, -1L)))
# find the starting values
start_vals <- joint_ms_start_val(model_ptr)
# extract variational parameters for each individual
VA_pars <- joint_ms_va_par(object = model_ptr,par = start_vals)
# number of sets of variational parameters is equal to the number of subjects
length(VA_pars)
length(unique(pbc$id))
# mean and var-covar matrix for 1st individual
VA_pars[[1]]
```
<span id="page-19-1"></span>marker\_term *Creates Data for One Type of Marker*

### Description

Creates Data for One Type of Marker

#### Usage

```
marker_term(formula, id, data, time_fixef, time_rng)
```
#### Arguments

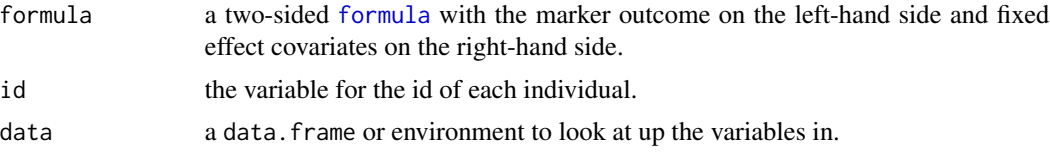

#### <span id="page-20-0"></span>ns\_term 21

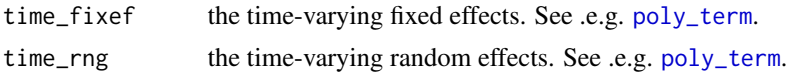

### Details

The time\_fixef should likely not include an intercept as this is often included in formula. Use poly\_term(degree = 0, raw = TRUE, intercept = TRUE) if you want only a random intercept.

### Value

An object of class marker\_term containing longitudinal data.

#### Examples

```
# load in the data
library(survival)
data(pbc, package = "survival")
# re-scale by year
pbcseq <- transform(pbcseq, day_use = day / 365.25)
pbc <- transform(pbc, time_use = time / 365.25)
# create the marker terms
m1 <- marker_term(
  log(bili) ~ 1, id = id, data = pbcseq,
  time_fixef = bs_term(day_use, df = 5L),
  time_rng = poly_term(day_use, degree = 1L, raw = TRUE, intercept = TRUE))
m2 <- marker_term(
  albumin \sim 1, id = id, data = pbcseq,
  time_fixef = bs_term(day_use, df = 5L),
  time_rng = poly_term(day_use, degree = 1L, raw = TRUE, intercept = TRUE))
```
<span id="page-20-1"></span>ns\_term *Term for a Basis Matrix for Natural Cubic Splines*

#### Description

Term for a Basis Matrix for Natural Cubic Splines

#### Usage

```
ns_term(
  x = numeric(),
  df = NULL,
 knots = NULL,
  intercept = FALSE,
 Boundary.knots = range(if (use_log) log(x) else x),
  use_log = FALSE
)
```
#### <span id="page-21-0"></span>Arguments

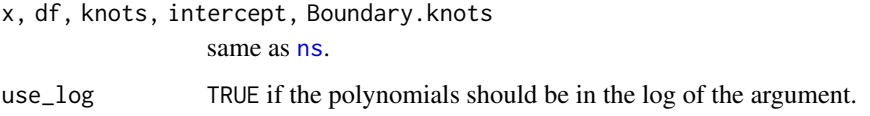

#### Value

A list like [ns](#page-0-0) with an additional element called eval to evaluate the basis. See [VAJointSurv-terms](#page-28-1).

### See Also

[poly\\_term](#page-25-1), [bs\\_term](#page-1-1), [weighted\\_term](#page-29-1), and [stacked\\_term](#page-26-1).

### Examples

```
vals <- c(0.41, 0.29, 0.44, 0.1, 0.18, 0.65, 0.29, 0.85, 0.36, 0.47)
spline_basis <- ns_term(vals,df = 3)
# evaluate spline basis at 0.5
spline_basis$eval(0.5)
# evaluate first derivative of spline basis at 0.5
spline_basis$eval(0.5, der = 1)
```
plot\_marker *Plots a Markers Mean Curve with Pointwise Quantiles*

### Description

Plots a Markers Mean Curve with Pointwise Quantiles

#### Usage

```
plot_marker(
  time_fixef,
  time_rng,
  fixef_vary,
  x_range,
  vcov_vary,
  p = 0.95,
  xlab = "Time",ylab = "Marker",
  newdata = NULL,
  ...
\mathcal{L}
```
#### <span id="page-22-0"></span>plot\_surv 23

#### Arguments

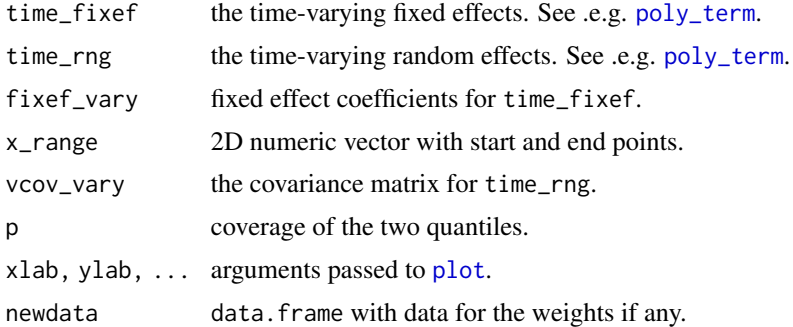

### Value

A list containing data for plotting.

#### Examples

```
# load in the data
library(survival)
data(pbc, package = "survival")
# re-scale by year
pbcseq <- transform(pbcseq, day_use = day / 365.25)
pbc <- transform(pbc, time_use = time / 365.25)
# create the marker terms
m1 <- marker_term(
  log(bili) ~ 1, id = id, data = pbcseq,
  time_fixef = bs_term(day_use, df = 5L),
  time_rng = poly_term(day_use, degree = 1L, raw = TRUE, intercept = TRUE))
fixef_vary <- c(-0.1048, 0.2583, 1.0578, 2.4006, 2.9734)
vcov_vary <- rbind(c(0.96580, 0.09543), c(0.09543, 0.03998))
# plot marker's trajectory
plot_marker(
  time_fixef = m1$time_fixef,
  time_rng = m1$time_rng,
  fixef_vary = fixef_vary,
  vcov\_vary = vcov\_vary, x\_range = c(0,5)
```
plot\_surv *Plots Quantiles of the Conditional Hazards*

#### Description

Plots Quantiles of the Conditional Hazards

### Usage

```
plot_surv(
  time_fixef,
  time_rng,
  x_range,
  fixef_vary,
  vcov_vary,
  frailty_var,
  ps = c(0.025, 0.5, 0.975),
  log\_hazard\_shift = 0,associations,
  xlab = "Time",
 ylab = "Hazard",
  ders = NULL,
  newdata = NULL,
  ...
\mathcal{L}
```
### Arguments

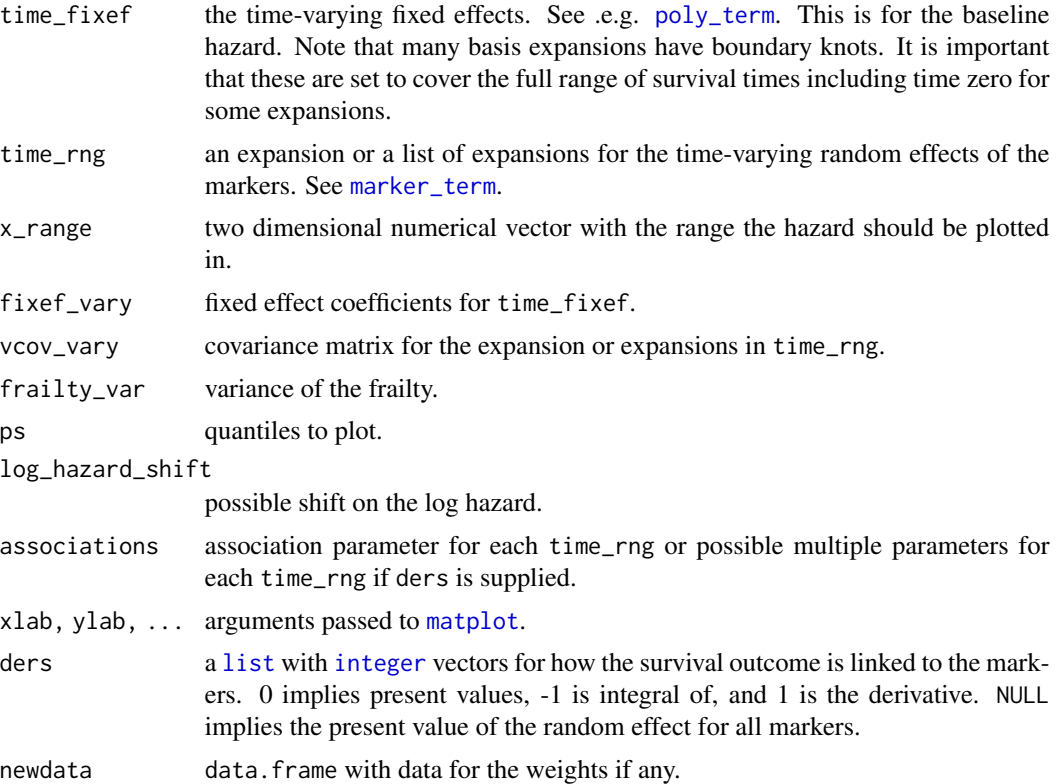

### Value

A list containing data for plotting.

<span id="page-23-0"></span>

#### plot\_surv 25

```
# load in the data
library(survival)
data(pbc, package = "survival")
# re-scale by year
pbcseq <- transform(pbcseq, day_use = day / 365.25)
pbc \le transform(pbc, time_use = time / 365.25)
# create the marker terms
m1 <- marker_term(
 log(bili) ~ 1, id = id, data = pbcseq,
  time_fixef = bs_term(day_use, df = 5L),
  time_rng = poly_term(day_use, degree = 1L, raw = TRUE, intercept = TRUE))
m2 <- marker_term(
  albumin \sim 1, id = id, data = pbcseq,
  time_fixef = bs_term(day_use, df = 5L),
  time_rng = poly_term(day_use, degree = 1L, raw = TRUE, intercept = TRUE))
# base knots on observed event times
bs_term_knots <-
  with(pbc, quantile(time_use[status == 2], probs = seq(0, 1, by = .2)))
boundary <- c(bs_term_knots[ c(1, length(bs_term_knots))])
interior <- c(bs_term_knots[-c(1, length(bs_term_knots))])
# create the survival term
s_term <- surv_term(
  Surv(time_use, status == 2) \sim 1, id = id, data = pbc,
  time_fixef = bs_term(time_use, Boundary.knots = boundary, knots = interior))
# expansion of time for the fixed effects in the survival term
time_fixef <- s_term$time_fixef
# expansion of time for the random effects in the marker terms
time_rng <- list(m1$time_rng, m2$time_rng)
# no frailty
frailty_var <- matrix(0L,1)
# var-covar matrix for time-varying random effects
vcov_vary <- c(0.9658, 0.0954, -0.1756, -0.0418, 0.0954, 0.04, -0.0276,
               -0.0128, -0.1756, -0.0276, 0.1189, 0.0077, -0.0418, -0.0128,
               0.0077, 0.0057) |> matrix(4L)
# coefficients for time-varying fixed effects
fixef_vary <- c(1.0495, -0.2004, 1.4167, 1.255, 2.5007, 4.8545, 4.7889)
# association parameters
associations <- c(0.8627, -3.2358, 0.1842)
# constant shift on the log-hazard scale
log_hazard_shift <- -4.498513
# specify how the survival outcome is linked with markers
ders = list(0L, c(0L, -1L))# plot the hazard with pointwise quantiles
plot_surv(
```

```
time_fixef = time_fixef,
time_rng = time_rng,
x_range = c(0, 5), vcov_vary = vcov_vary, frailty_var = frailty_var,
ps = c(.25, .5, .75), log_hazard\_shift = log_hazard\_shift,fixef_vary = fixef_vary, associations = associations, ders = ders)
```
#### <span id="page-25-1"></span>poly\_term *Term for Orthogonal Polynomials*

### Description

Term for Orthogonal Polynomials

#### Usage

```
poly_term(
  x = numeric(),
  degree = 1,
  coefs = NULL,
  raw = FALSE,intercept = FALSE,
  use_log = FALSE
\mathcal{E}
```
### **Arguments**

x, degree, coefs, raw

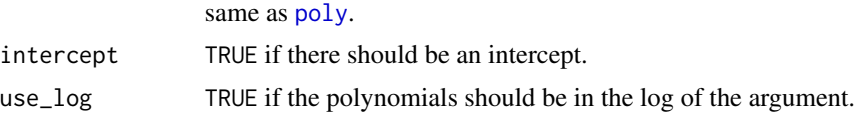

#### Value

A list like [poly](#page-0-0) with an additional element called eval to evaluate the basis. See [VAJointSurv-terms](#page-28-1).

#### See Also

[bs\\_term](#page-1-1), [ns\\_term](#page-20-1), [weighted\\_term](#page-29-1), and [stacked\\_term](#page-26-1).

```
vals <- c(0.41, 0.29, 0.44, 0.1, 0.18, 0.65, 0.29, 0.85, 0.36, 0.47)
spline_basis <- poly_term(vals,degree = 3, raw = TRUE)
# evaluate spline basis at 0.5
spline_basis$eval(0.5)
# evaluate first derivative of spline basis at 0.5
spline_basis$eval(0.5, der = 1)
```
<span id="page-25-0"></span>

<span id="page-26-1"></span><span id="page-26-0"></span>

#### Description

Creates a basis matrix consisting of different types of terms. E.g. to create a varying-coefficient.

#### Usage

```
stacked_term(...)
```
#### Arguments

... term objects from the package.

### Value

A list with an element called eval to evaluate the basis. See [VAJointSurv-terms](#page-28-1).

#### See Also

[poly\\_term](#page-25-1), [bs\\_term](#page-1-1), [ns\\_term](#page-20-1), and [weighted\\_term](#page-29-1).

#### Examples

```
vals <- c(0.41, 0.29, 0.44, 0.1, 0.18, 0.65, 0.29, 0.85, 0.36, 0.47)
spline_basis1 <- ns_t term(vals, df = 3)
spline_basis2 <- bs_term(vals, df = 3)
# create stacked term from two spline bases
stacked_basis <- stacked_term(spline_basis1, spline_basis2)
# evaluate stacked basis at 0.5
stacked_basis$eval(0.5)
# evaluate first derivative of stacked basis at 0.5
stacked_basis$eval(0.5, der = 1)
```

```
surv_term Creates Data for One Type of Survival Outcome
```
### Description

Creates Data for One Type of Survival Outcome

#### Usage

```
surv_term(formula, id, data, time_fixef, with_frailty = FALSE, delayed = NULL)
```
#### <span id="page-27-0"></span>Arguments

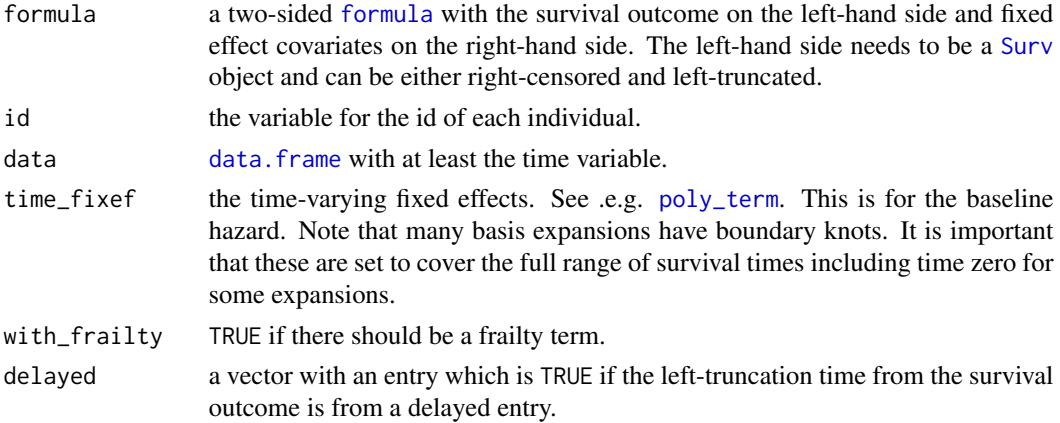

#### Details

The time\_fixef should likely not include an intercept as this is often included in formula.

The delayed argument is to account for delayed entry with terminal events when observations are sampled in a way such that they must not have had the event prior to their left-truncation time. In this case, the proper complete data likelihood is

$$
\frac{a(u)h(t_{ij} | u)^{d_{ij}} S(t_{ij} | u)g(u)}{\int a(u)S(v_{ij} | u)du}
$$

and not

$$
a(u)h(t_{ij} \mid u)^{d_{ij}} \frac{S(t_{ij} \mid u)}{S(v_{ij} \mid u)} g(u)
$$

where  $h$  is conditional hazard,  $S$  is the conditional survival function,  $g$  is additional conditional likelihood factors from other outcomes,  $a$  is the random effect distribution,  $t_{ij}$  is the observed time,  $d_{ij}$  is an event indicator, and  $v_{ij}$  is the left truncation time.

The denominator in the proper complete likelihood becomes the expectation over all delayed entries when a cluster has more than one delayed entry. See van den Berg and Drepper (2016) and Crowther et al. (2016) for further details.

#### Value

An object of class surv\_term with data required for survival outcome.

#### References

Crowther MJ, Andersson TM, Lambert PC, Abrams KR & Humphreys K (2016). *Joint modelling of longitudinal and survival data: incorporating delayed entry and an assessment of model misspecification*. Stat Med, 35(7):1193-1209. doi:10.1002/sim.6779

van den Berg GJ & Drepper B (2016). *Inference for Shared-Frailty Survival Models with Left-Truncated Data*. Econometric Reviews, 35:6, 1075-1098, doi: 10.1080/07474938.2014.975640

### <span id="page-28-0"></span>VAJointSurv-terms 29

#### Examples

```
# load in the data
library(survival)
data(pbc, package = "survival")
# re-scale by year
pbcseq <- transform(pbcseq, day_use = day / 365.25)
pbc <- transform(pbc, time_use = time / 365.25)
# base knots on observed event times
bs_term_knots <-
  with(pbc, quantile(time_use[status == 2], probs = seq(0, 1, by = .2)))
boundary <- c(bs_term_knots[ c(1, length(bs_term_knots))])
interior <- c(bs_term_knots[-c(1, length(bs_term_knots))])
# create the survival term
s_term <- surv_term(
  Surv(time_use, status == 2) \sim 1, id = id, data = pbc,
  time_fixef = bs_term(time_use, Boundary.knots = boundary, knots = interior))
```
<span id="page-28-1"></span>VAJointSurv-terms *Expansions in the VAJointSurv package*

#### Description

The VAJointSurv package uses different functions to allow for expansions in time possibly with covariate interactions. The main usage of the functions is internally but they do provide an element called 'eval()' which is a function to evaluate the expansion. These functions take the following arguments:

- x numeric vector with points at which to evaluate the expansion.
- der integer indicating whether to evaluate the expansion, its integral, or the derivative.
- lower\_limit possible lower limit if integration is performed.
- newdata a [data.frame](#page-0-0) with new data if this is required. E.g. for [weighted\\_term](#page-29-1).

The supported terms are [ns\\_term](#page-20-1), [bs\\_term](#page-1-1), [poly\\_term](#page-25-1), [weighted\\_term](#page-29-1), and a [stacked\\_term](#page-26-1).

<span id="page-29-1"></span><span id="page-29-0"></span>

#### Description

Creates a weighted basis matrix where the entries are weighted with a numeric vector to e.g. create a varying-coefficient.

#### Usage

weighted\_term(x, weight)

### Arguments

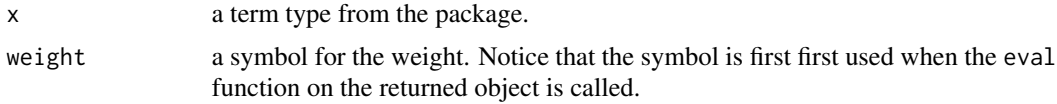

### Value

A list with an element called eval to evaluate the basis. See [VAJointSurv-terms](#page-28-1).

#### See Also

[poly\\_term](#page-25-1), [bs\\_term](#page-1-1), [ns\\_term](#page-20-1), and [stacked\\_term](#page-26-1).

#### Examples

vals <- c(0.41, 0.29, 0.44, 0.1, 0.18, 0.65, 0.29, 0.85, 0.36, 0.47)

```
spline_basis <- ns_term(vals, df = 3)
ws < -c(4,5)# create a weighted term
w_term <- weighted_term(spline_basis, weights)
```

```
# evaluate weighted basis at 0.5 and 0.7 with weights 4 and 5
w_tterm$eval(c(0.5,0.7), newdata = data.frame(weights = ws))
# evaluate the first derivative of weighted basis at 0.5 and 0.7
# with weights 4 and 5
w_tterm$eval(c(0.5,0.7), newdata = data.frame(weights = ws), der = 1)
```
# <span id="page-30-0"></span>Index

bs, *[2,](#page-1-0) [3](#page-2-0)* bs\_term, [2,](#page-1-0) *[5](#page-4-0)*, *[7](#page-6-0)*, *[9](#page-8-0)*, *[12](#page-11-0)*, *[14](#page-13-0)*, *[18](#page-17-0)*, *[22](#page-21-0)*, *[26,](#page-25-0) [27](#page-26-0)*, *[29,](#page-28-0) [30](#page-29-0)* data.frame, *[28,](#page-27-0) [29](#page-28-0)* formula, *[20](#page-19-0)*, *[28](#page-27-0)* integer, *[14](#page-13-0)*, *[24](#page-23-0)* joint\_ms\_format, [3](#page-2-0) joint\_ms\_hess, [4,](#page-3-0) *[12](#page-11-0)*, *[14](#page-13-0)* joint\_ms\_lb, [6,](#page-5-0) *[14](#page-13-0)* joint\_ms\_lb\_gr *(*joint\_ms\_lb*)*, [6](#page-5-0) joint\_ms\_opt, [8,](#page-7-0) *[11](#page-10-0)*, *[14](#page-13-0)* joint\_ms\_profile, [10](#page-9-0) joint\_ms\_ptr, *[3](#page-2-0)*, *[5](#page-4-0)*, *[7](#page-6-0)*, *[9](#page-8-0)*, *[11](#page-10-0)*, [13,](#page-12-0) *[16,](#page-15-0) [17](#page-16-0)*, *[19](#page-18-0)* joint\_ms\_set\_vcov, [15](#page-14-0) joint\_ms\_start\_val, *[14](#page-13-0)*, [17](#page-16-0) joint\_ms\_va\_par, [19](#page-18-0) list, *[14](#page-13-0)*, *[24](#page-23-0)* marker\_term, *[14](#page-13-0)*, [20,](#page-19-0) *[24](#page-23-0)* matplot, *[24](#page-23-0)* ns, *[22](#page-21-0)* ns\_term, *[3](#page-2-0)*, *[5](#page-4-0)*, *[7](#page-6-0)*, *[9](#page-8-0)*, *[12](#page-11-0)*, *[14](#page-13-0)*, *[18](#page-17-0)*, [21,](#page-20-0) *[26,](#page-25-0) [27](#page-26-0)*, *[29,](#page-28-0) [30](#page-29-0)* plot, *[23](#page-22-0)* plot\_marker, [22](#page-21-0) plot\_surv, [23](#page-22-0) poly, *[26](#page-25-0)* poly\_term, *[3](#page-2-0)*, *[21](#page-20-0)[–24](#page-23-0)*, [26,](#page-25-0) *[27–](#page-26-0)[30](#page-29-0)* psqn, *[9](#page-8-0)*, *[11](#page-10-0)*, *[18](#page-17-0)* psqn\_hess, *[5](#page-4-0)* stacked\_term, *[3](#page-2-0)*, *[22](#page-21-0)*, *[26](#page-25-0)*, [27,](#page-26-0) *[29,](#page-28-0) [30](#page-29-0)* Surv, *[28](#page-27-0)* surv\_term, *[14](#page-13-0)*, [27](#page-26-0)

VAJointSurv-terms, [29](#page-28-0)

weighted\_term, *[3](#page-2-0)*, *[22](#page-21-0)*, *[26,](#page-25-0) [27](#page-26-0)*, *[29](#page-28-0)*, [30](#page-29-0)